# Parametric regression estimation. Part II: the constrained least squares

Przemysław Śliwiński

*Abstract***—Here we end our least-squares journey. . .**

### I. INTRODUCTION

*A. CVX introduction. . .* <sup>1</sup>

We have (again):

A random input sequence,  $\{x_n\} \in [-\pi, \pi]$  for all  $n =$  $..., -1, 0, 1, ...$ 

A system

$$
m(x) = \sum_{k=1}^{K} \varphi_k(x) \cdot \alpha_k, \qquad (1)
$$

with some K, where  $\{\alpha_k\}$  are unknown, and where, for instance,  $\varphi_k(x) = \cos(kx)$ .

A random additive output noise,  $\{z_n\} \sim N(0, \sigma_z^2)$ .

#### *B. Exercises*

*Exercise 1:* Taking

$$
z_n \sim N(0,1), x_n \sim U\left[-\pi, \pi\right],
$$

and, *cf.* (1)

$$
m(x) = -1 \cdot \cos(x) + 2 \cdot \cos(3x) - 1 \cdot \cos(5x)
$$
,

generate  $N = 256$  input-output pairs.

$$
\{(x_n,y_n=m(x_n)+z_n)\}.
$$

*Exercise 2:* Employ the **Matlab CVX**<sup>2</sup> library to find the vector,  $\hat{A}_{\bar{K}} = \begin{bmatrix} \hat{\alpha}_1 & \cdots & \hat{\alpha}_K \end{bmatrix}$ , of the *empirical coefficients* (aka *least-squares estimates, parameters*) of the model, *cf.* (1)

$$
\hat{m}(x) = \sum_{k=1}^{K} \cos(kx) \cdot \hat{\alpha}_k, \text{ for } \bar{K} = 64, 128, 256, 512
$$

of the actual system  $m(x)$  using the generated measurement set  $\{(x_n, y_n)\}\$  under the extra assumption that

$$
\|\hat{\alpha}_k\|_p \le R, \text{ some } p \in [1, \infty] \text{ and } R > 0. \tag{2}
$$

*Exercise 3:* Find the  $p$  and  $R$  such that the empirical mean square error

$$
\widehat{err} = \sum_{q=-Q}^{Q} \left[ \widehat{m} \left( x_q \right) - m \left( x_q \right) \right]^2, \text{ for } x_q = \frac{q \pi}{Q} \text{ and some } Q.
$$

*Exercise 4:* Compare the results with the outcome of the Gasser-Müller and least-squares algorithm without constraints for the same settings.

<sup>1</sup>Aka *Machine Learning* (ML) bread and butter/piece of cake/nuts and bolts. . .

<sup>2</sup>http://cvxr.com/cvx/

## II. TIPS'N'TRICKS

## *A. CVX II*

% Measurements number N and model size K  $N = \ldots$ ;  $K = \ldots$ ;  $Q = \ldots;$ % Constraint parameters  $p = \ldots$ ;  $R = \ldots$ ; % Matrix of regressors FI

% Vector of parameters A FI = ...; Y = ...;

cvx\_begin variable A(K) minimize(norm(FI \* A - Y, 2)) subject to norm(A, p) <= R cvx\_end

#### *B. Intuitive illustration*

Compare shapes and areas of the norms in various  $L_p$  as in figure below. Relate them to the constrain in (2) and explain the impact on the LS solution.

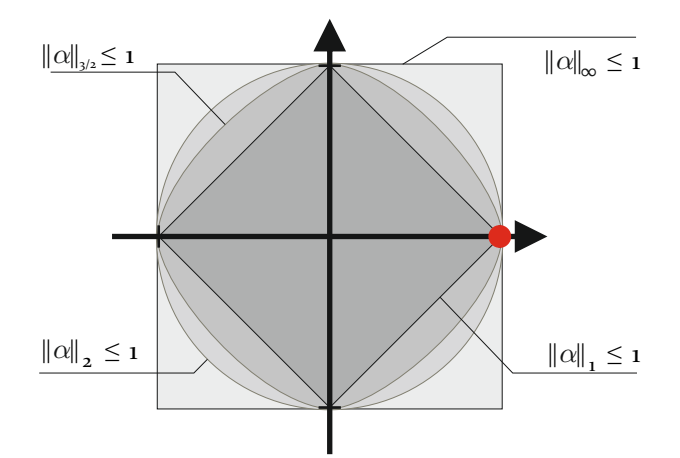

Fig. 1. Shapes of various unit balls for various  $L_p$  norms,  $p = 1, 1.5, 2, \infty$